## 工事の手順と所要時間

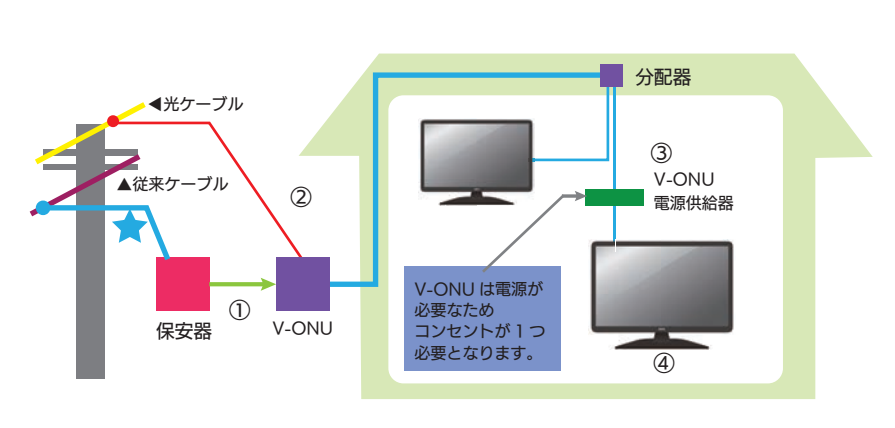

一般的な工事例

テレビの切替工事

## 切替手順

作業はおまかせ ください!

①お客様宅の屋外にある保安器を 「V- ONU(光回線終端装置)」に 交換します。 ②既存の同軸ケーブル引込線を光 ケーブルに張替えします。 ③ 宅内に「V- ONU の電源」を 設置します。

④動作確認し、正常であれば作業 完了です。

~ 3 時間

工事方法

インタ

工事方法

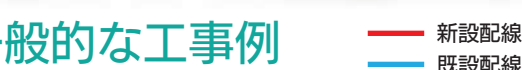

ネットの切替工事

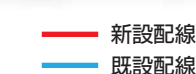

新設配線 既設配線

~ 2 時間

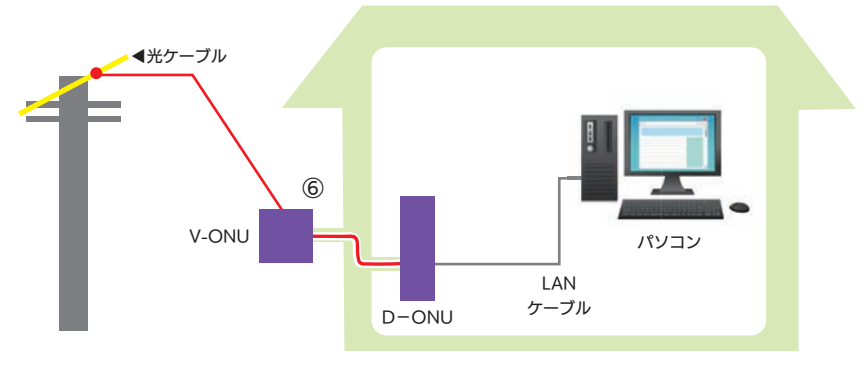

切替手順

テレビの切替工事(上記)を行い ます。

⑤ パソコンの近くに設置している 「ケーブルモデム」を「D-ONU(光 通信端末 ) 」に交換します。 ⑥お客様宅内に「V - ONU」から 「D- ONU」まで光ケーブルで配線 します。配線方法は以下のいずれ かの要領で行います。 Ⓐ. 既存配線ルートを利用する

- 
- Ⓑ. 空きの配管を利用する
- Ⓒ. エアコンダクトを利用
- Ⓓ. 壁に穴を開ける
	- (直径 15mm 程度)

## テレビ設置場所やネット機器設置場所、分配器が設置されている 宅内作業場所 場所(天井裏や専用ボックス等)に入ります。

●光化に伴う基本工事費は無料です。但し部材交換など特別工事が発生する場合は別途料金がかかることがあ ります。●工事に関してご不明点などありましたら、お気軽に佐久ケーブルテレビまでお問い合わせください。